# Dongle Micro-USB Dell

### Pour des données et le rechargement

Manuel de l'utilisateur

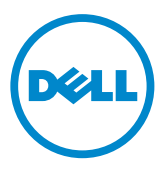

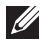

REMARQUE : Une REMARQUE indique des informations importantes qui vous aident à mieux utiliser votre ordinateur.

 $\wedge$  MISE EN GARDE : Une MISE EN GARDE indique un risque de détérioration matérielle ou de perte de données si les consignes ne sont pas respectées.

Copyright © 2014 Dell Inc. Tous droits réservés. Ce produit est protégé par les lois des États-Unis et internationales sur les droits d'auteur et la propriété intellectuelle. Dell™ et le logo Dell sont des marques de Dell Inc. aux États-Unis et/ou dans d'autres pays. Toutes les autres marques et noms mentionnés peuvent être des marques de leurs sociétés respectives.

## Introduction

Le dongle micro-USB Dell vous permet de connecter des périphériques USB tels que des clés USB, disques durs externes, claviers, souris, et bien d'autres, à votre tablette. Il vous permet également de recharger votre tablette lorsque des périphériques USB sont connectés.

Vous pouvez connecter simultanément plusieurs périphériques USB à la tablette à l'aide d'un concentrateur USB. Selon le type et le nombre de périphériques USB, vous aurez besoin d'un concentrateur USB alimenté.

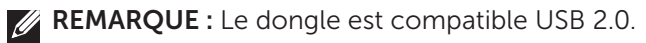

### Raccordement du Dongle

- REMARQUE : Le câble d'alimentation et l'adaptateur ne sont pas livrés avec le dongle. Utilisez le câble d'alimentation et l'adaptateur livrés avec votre tablette.
- $\wedge$  MISE EN GARDE : Utilisez uniquement l'adaptateur secteur concu pour votre tablette. L'utilisation d'adaptateurs ou de câbles non autorisés risque d'endommager gravement votre tablette.
	- 1. Branchez le dongle au port micro-USB de votre tablette.
	- 2. Branchez l'adaptateur secteur au dongle.
	- 3. Connectez un périphérique USB standard ou un concentrateur USB au dongle.

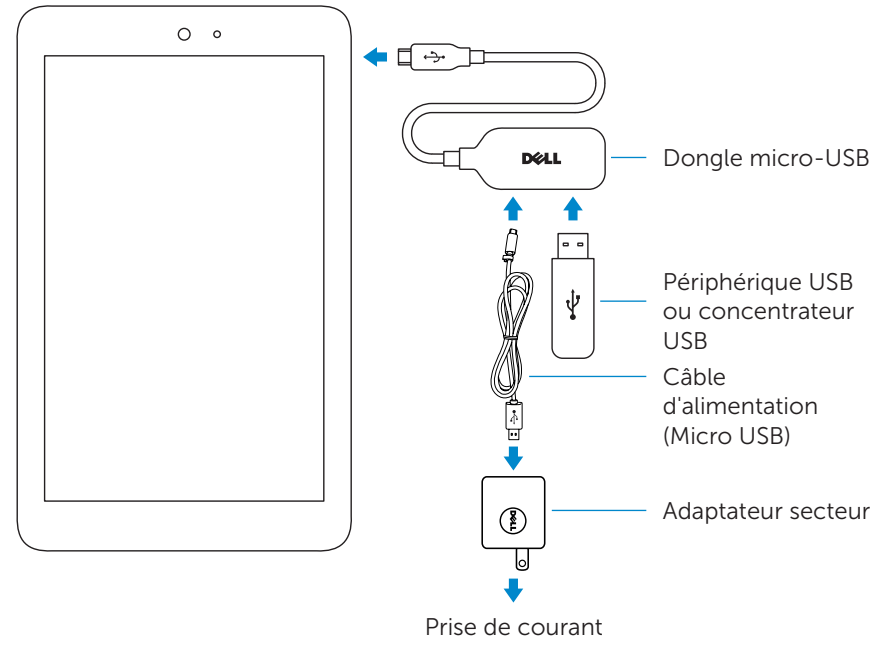

### Dépannage

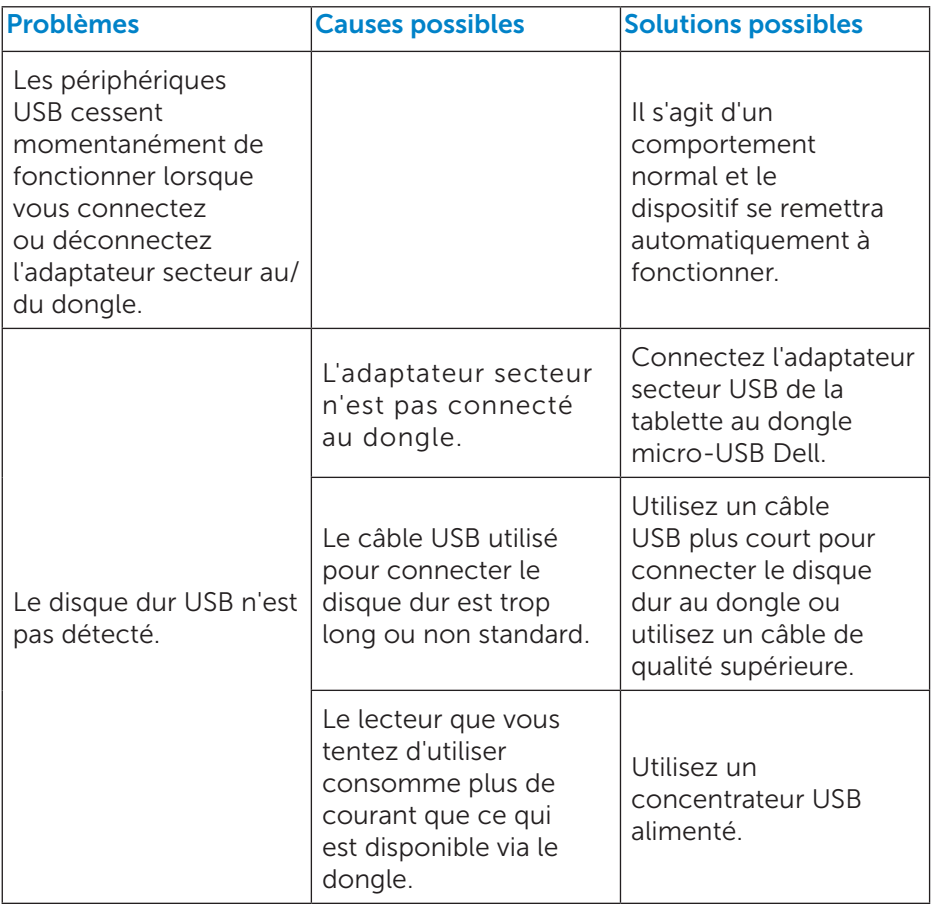

MISE EN GARDE : Pour éviter toute perte de données, démontez ou éjectez les périphériques de stockage USB avant de les déconnecter du dongle.